Mercoledì 10 Luglio 2013 13:28 -

## **Sapore di mare**

Con il nostro **Inkscape** possiamo preparare velocemente una simpatica cartolina di saluto con sfondo marino.

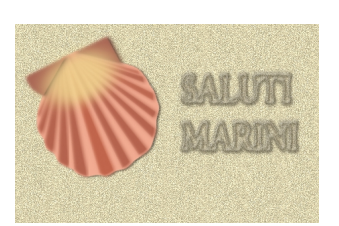

Come base usiamo **Crea rettangoli** con un colore sabbia e gli applichiamo **Filtri/Effetti immagine/pellicola a grani**

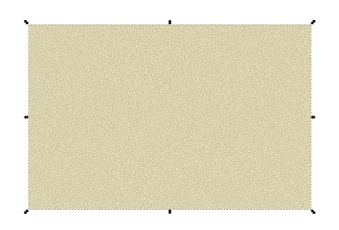

.

Per disegnare la conchiglia a ventaglio prendiamo **Disegna tracciati**. La riempiamo di un marrone chiaro e quindi la completiamo tracciando delle strisce di colore più scuro.

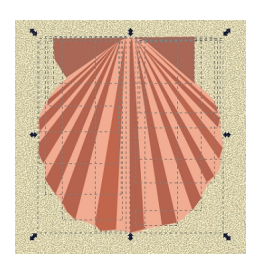

## **Cartoline dal mare con Inkscape**

Scritto da Cristina Bruno Mercoledì 10 Luglio 2013 13:28 -

Alla conchiglia applichiamo il **Filtro/Ombre e aloni/Proietta Ombra**. Mentre per le strisce usiamo **Alone incoerente**. Aggiungiamo con **Crea ellissi** una ellisse gialla che sfochiamo e a cui diminuiamo l'opacità nel pannello **Riempimento e contorni** . Raggruppiamo gli elementi con **Oggetto/Raggruppa** e ruotiamo.

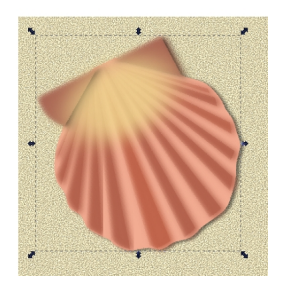

Con lo strumento **Testo** inseriamo la scritta marrone e usiamo **Filtri/Sfumature/Bordo rialzato**

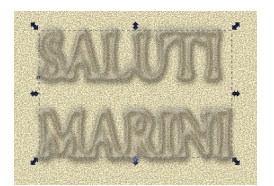

.

Infine salviamo con **File/Salva come**.

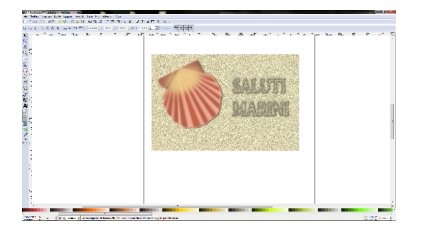

## **Cartoline dal mare con Inkscape**

Scritto da Cristina Bruno Mercoledì 10 Luglio 2013 13:28 -